### **Posted: 8/16/2022**

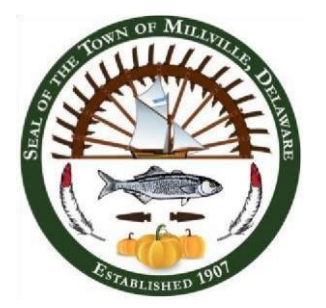

**TOWN OF MILLVILLE Town Council Meeting August 23, 2022 @ 7:00 p.m. The Millville Volunteer Fire Company will be displaying their newly purchased ambulance in front of the Town Hall @ 6:45 p.m.**

# **AGENDA**

# 1. **Call Meeting to Order/ Pledge of Allegiance/ Roll Call**

## 2. **Citizens' Privilege**

The mayor shall invite members of the public to address the Council concerning any topic *not* listed on the agenda. If someone chooses to speak during the first Citizens' Privilege, he/she may *not* speak on the same topic during the second Citizens' Privilege.

## **3. New Business**

- A. Discuss, consider, and possible vote on Resolution 23-07. If approved, the Resolution will be sent to the U.S.P.S requesting either a Zip Code Map revision to allow all of the areas within the Town's municipal boundaries to use 19967 or, alternatively, an accommodation in the use of the Town's name with all three current Zip Codes within the boundaries.
- 4. **Citizens' Privilege**
- 5. **Announcement of next meeting** September 13, 2022
- 10. **Adjournment**

NOTE: THE ABOVE AGENDA IS INTENDED TO BE FOLLOWED, BUT IS SUBJECT TO CHANGES, DELETIONS, ADDITIONS, AND MODIFICATIONS, AS PERMITTED UNDER THE FREEDOM OF INFORMATION ACT OF THE STATE OF DELAWARE. COPIES MAY BE OBTAINED AT THE TOWN HALL. \*REVISED ITEM 3. TO ADD "C".

**Meeting Available via Webinar**

**To attend the meeting via webinar online/teleconference, you must register or call in AT LEAST 15 minutes prior to the start of the meeting at:** 

**<https://attendee.gotowebinar.com/register/5991246981484473614>**

**Once you join the webinar, a window will pop up and you will click on "Open GoTo Opener." Phone Number (for those** 

**who do not have a microphone on computer/laptop):**

**1 (415) 655-0052**

**Audio Access Code: 878-970-292**

**Audio PIN (which will appear in the "Audio" box dropdown within your control panel window) must be entered over the phone before being able to be unmuted by the Town. Please note if your computer/laptop/tablet does not have a microphone and/or speakers, you will have to use the phone option for attending the meeting so we can hear you when/if you want to talk. Cell phones will require the free "GoToWebinar" app downloaded. After registering, you will receive a confirmation email containing information about joining the webinar.**